### Señales y Sistemas

### <span id="page-0-0"></span>Grado en Ingeniería de Computadores

### Revisión matemáticas

#### José Sáez Landete

Departamento de Teoría de la Señal y Comunicaciones - Universidad de Alcalá

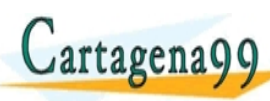

CLASES PARTICULARE<del>S</del><br>**CLAMA O ENVÍA WHATSAFP! 685 45** ED TIME O EN VIA NOTIT LOOS FOR

responsable de la información contenida

### **Contenidos**

### [Numeros complejos](#page-2-0)

- **•** Representación
- **Operaciones Básicas**
- [Conjugado](#page-8-0)
- **Resolución de ecuaciones**

### Fórmulas matemáticas

- Expansión en fracciones simples
- Series geométricas
- **·** [Integrales indefinidas](#page-14-0)

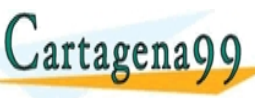

<u>CLANTES PARTICULARES, TUTORIANS</u> ED TIME O EN VIA NOTIT LOOS FOR

 $J_{\text{Sis}2}$  Landete Curso India Curso Quoture Revision Communication Curso 2015-16 2 / 15 ace responsable de la información contenida e

### <span id="page-2-0"></span>Representación

Un número complejo  $z$  se suele representar en dos formas:

**O** Cartesiana:

$$
z = a + jb,
$$

donde j representa la unidad imaginaria (también denominada i) y  $a$  y  $b$  son números reales.

Se definen:

- $j = \sqrt{-1}.$
- *a* es la parte real,  $a = \text{Re}\{z\}$ .
- $\bullet$  b es la parte imaginaria,  $b = \text{Im}\{z\}$ .

Polar:

$$
z=re^{j\theta},
$$

 $J_{\text{Sis}2}$   $I_{\text{Sis}2}$   $I_{\text{Sis}4}$   $I_{\text{Sis}4}$   $I_{\text{Sis}4}$  is character by  $I_{\text{Sis}4}$  is a curve  $I_{\text{Sis}4}$  of  $I_{\text{Sis}4}$  is character by  $I_{\text{Sis}4}$ 

ace responsable de la información contenida e

<u>CLASES PARTICULARES, TUTORIAS</u> ED TIME O EN VIA NOTIT LOOS FOR

donde r es el módulo  $(r > 0)$  y  $\theta$  es la fase de z. Se suelen denotar por:  $r_{\rm A}$  $\equiv$  $\sim$   $\beta$  $\pi$   $\sim$  $\gamma$ 

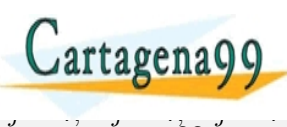

### <span id="page-3-0"></span>Fórmula de Euler

#### Fórmula de Euler

$$
e^{j\theta} = \cos(\theta) + j\sin(\theta)
$$

$$
\cos(\theta) = \frac{1}{2} \left( e^{j\theta} + e^{-j\theta} \right)
$$

$$
\sin(\theta) = \frac{1}{2j} \left( e^{j\theta} - e^{-j\theta} \right)
$$

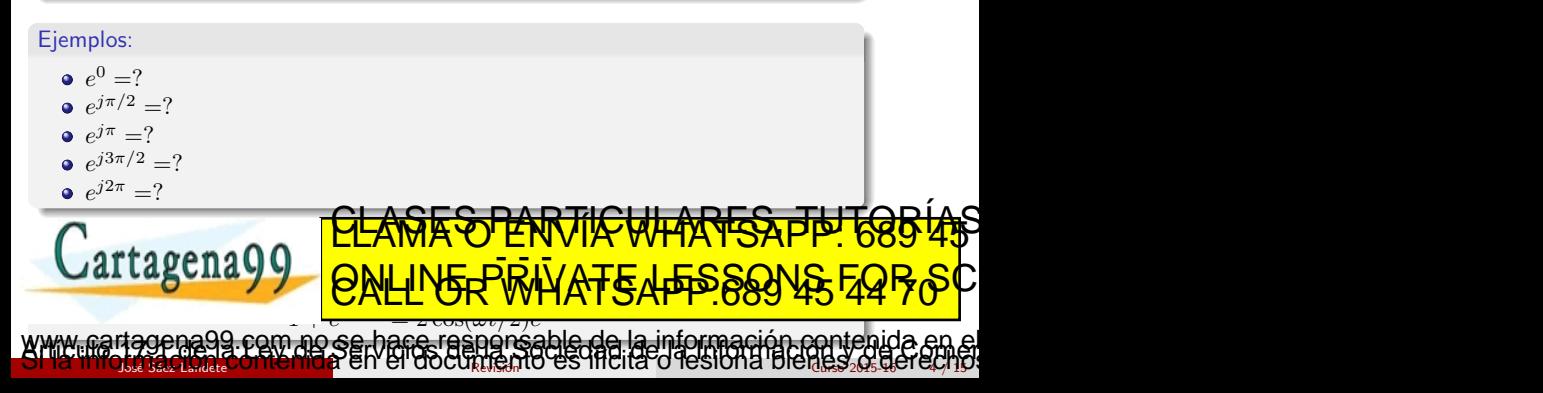

### <span id="page-4-0"></span>Relación entre representaciones

Dado 
$$
z = a + jb = re^{j\theta}
$$
:

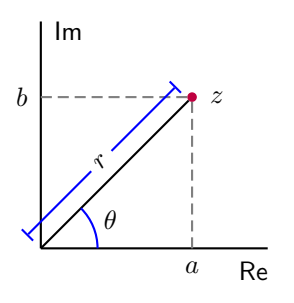

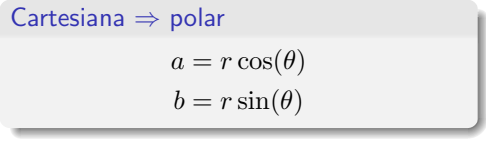

Polar ⇒ Cartesian  
\n
$$
r = |z| = \sqrt{a^2 + b^2}
$$
  
\n $θ = \arctan\left(\frac{b}{a}\right)$ 

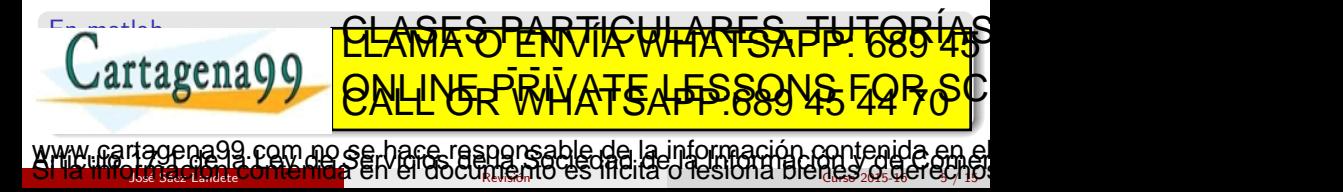

## <span id="page-5-0"></span>Consideraciones sobre la fase

#### Angulo o fase ´

Típicamente trabajamos en radianes:  $360^{\circ} \Rightarrow 2\pi$  rad

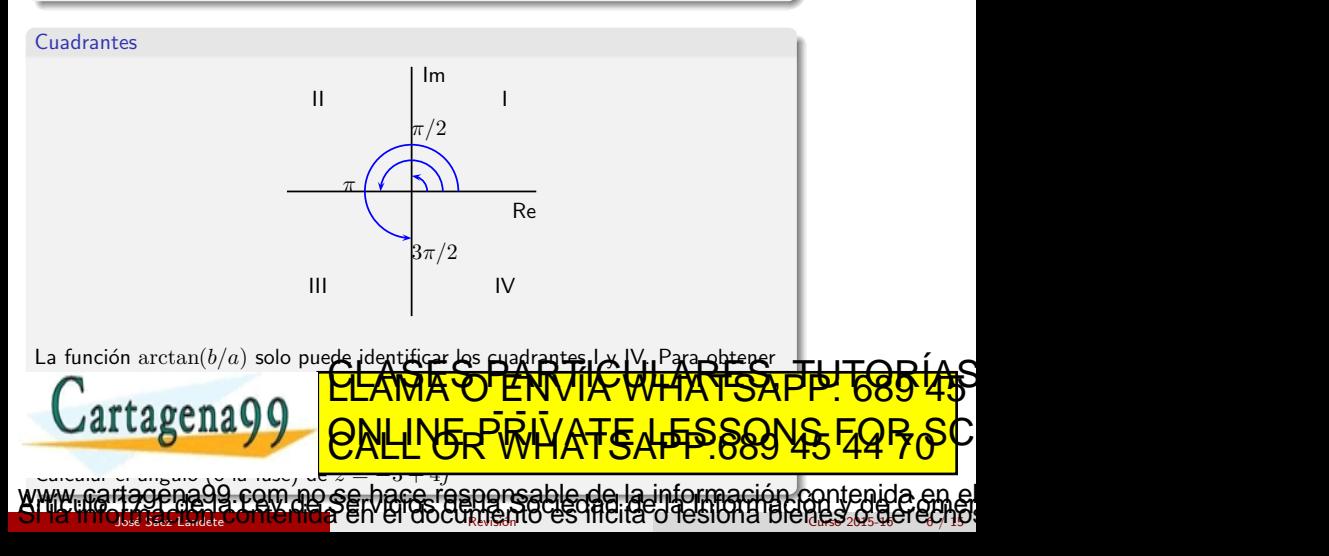

### <span id="page-6-0"></span>Operaciones básicas

$$
\text{ Sea } z_j = a_j + jb_j = r_j e^{j\theta_j}, \text{ donde } j = 1, 2:
$$

 $z_3$ 

#### Suma

$$
z_3 = z_1 + z_2 = (a_1 + a_2) + j(b_1 + b_2))
$$

#### Multiplicación

 $\bullet$  Cartesiana:  $z_3 = z_1 * z_2 = (a_1a_2 - b_1b_2) + j(a_1b_2 + a_2b_1)$ Polar:  $z_3 = z_1 * z_2 = r_1 r_2 e^{j(\theta_1 + \theta_2)}$ 

> $\overline{d}N$  $\mathbf{r}$  $\mathsf F$ اد r1 **yi** .<br>V  $\sqrt{1-\epsilon}$

 $a_1a_2 + b_1b_2$  $\overline{a}$ 2  $rac{2}{3} + b$ 2 2

 $+$  j

 $b_1a_2 - b_2a_1$ a 2  $\frac{2}{3} + b$ 2 2

Www.martagena99.com no se hace responsable de la información contenida en el<br>Al la información en la internación de la contenida es filcita o les ional bledes « de leçno

<u>CLASES PÁRTICULARES, TUTORIAS</u> ED TIME O EN VIA NOTIFICATI : 000 40

 $\overline{z}_1$  $z_2$ =

#### División

**·** Cartesiana:

Cartagena99

### <span id="page-7-0"></span>Operaciones básicas

#### Potencia

$$
z^N = r^N e^{jN\theta}
$$

#### Ejemplo:

Demostrar que  $(\cos(\theta) + j\sin(\theta))^N = \cos(N\theta) + j\sin(N\theta)$ 

#### Ejemplo: raices de la unidad

 $\overline{\iota}$ cuales son las diferentes soluciones de la ecuación  $z^4 = 1?$ 

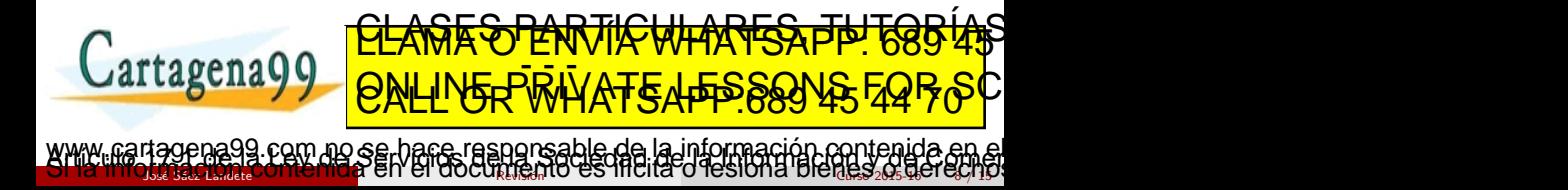

## <span id="page-8-0"></span>Conjugado

#### Definición

Teniendo en cuenta que  $z = a + jb = re^{j\theta}$ :

- Cartesiana:  $\bar{z} = z^* = a jb$ .
- Polar:  $\bar{z} = z^* = re^{-j\theta}$

Reflexión sobre el eje de abscisas.

#### Ejemplos

\n- $$
|z|^2 = z \cdot z^*
$$
\n- $z^* = ?$
\n- $z + z^* = ?$
\n- $z - z^* = ?$
\n

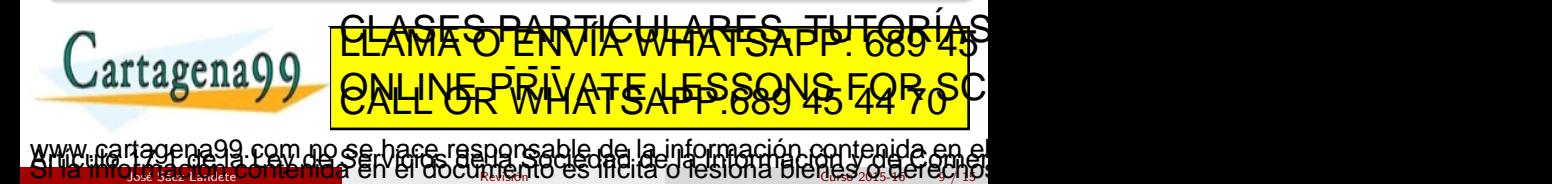

### <span id="page-9-0"></span>Resolución de ecuaciones

Sea un polinomio:

$$
P(z) = a_N z^N + a_{N-1} z^{N-1} + \dots + a_1 z^1 + a_0
$$

#### Teorema fundamental del algebra

Si los coeficientes  $a_j$ ,  $j = 0, ..., N$  son reales, las raíces son: o bien reales, o bien son pares conjugados.

#### Obtención de las raices

- **·** Fl método de Ruffini
- · Mediante herramientas numéricas, por ejemplo, Matlab.

 $\gg r = \text{roots}([a_N, a_{N-1}, \ldots])$ <u>CLASES PARTICULARES, TUTORIAS</u>

**Cartagena99** 

 $J_{\text{old}}$   $J_{\text{old}}$  and  $I_{\text{old}}$  and  $I_{\text{old}}$  curso and  $I_{\text{old}}$  and  $I_{\text{old}}$  are visitation  $I_{\text{old}}$  is the curso  $I_{\text{old}}$  of  $I_{\text{old}}$ <u>om ag serbane rasngreable de la información contenida e</u>

ED TIME O EN VIA NOTIT LOOS FOR

### <span id="page-10-0"></span>Expansión en fracciones simples

Sea un cociente de polinomios:

$$
f(x) = \frac{P(x)}{Q(x)}
$$

donde el grado del denominador es mayor que el del numerador.

$$
Q(x) = (x - \alpha_1)(x - \alpha_2) \cdots (x - \alpha_n)
$$

y  $\alpha_i$  son los ceros reales y distintos. La descomposición en fracciones simples es:

$$
\frac{P(x)}{Q(x)} = \frac{c_1}{x - \alpha_1} + \frac{c_2}{x - \alpha_2} + \dots + \frac{c_n}{x - \alpha_n}
$$

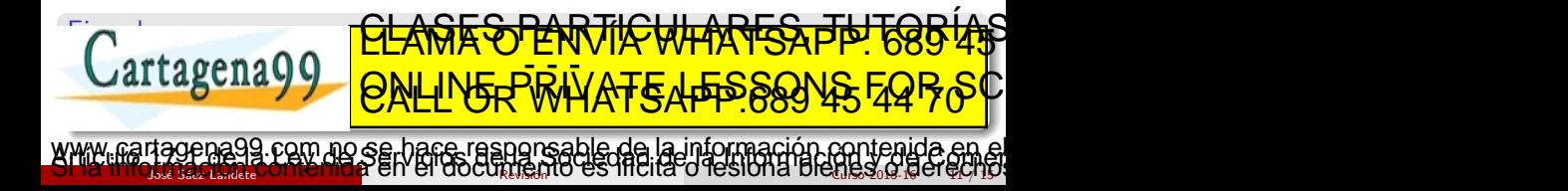

**FRANTICULARES, TEL** 

- RINNATSAPPS SS

### <span id="page-11-0"></span>Expansión en fracciones simples

Si tenemos raices complejas conjugadas (caso irreducible):

$$
\frac{x^2+1}{(x+2)(x-1)(x^2+x+1)} = \frac{a}{x+2} + \frac{b}{x-1} + \frac{cx+d}{x^2+x+1}.
$$

Raices con multiplicidad r

$$
\frac{P(x)}{Q(x)} = \frac{P(x)}{(x - \alpha)^r} = \frac{c_1}{x - \alpha} + \frac{c_2}{(x - \alpha)^2} + \dots + \frac{c_r}{(x - \alpha)^r}.
$$

Ejemplo:

$$
\frac{3x+5}{(1-2x)^2} = \frac{A}{(1-2x)^2} + \frac{B}{(1-2x)} = \frac{13/2}{(1-2x)^2} + \frac{-3/2}{(1-2x)}.
$$

www.martagena99.com no se hace responsable de la información contenida en el<br>Al la información en la marca en el doc[umen](#page-0-0)to es filcita o les iona blenes o derecho

### <span id="page-12-0"></span>Caso General

Grado del numerador mayor o igual que el denominador

 $f(x)$ 

<u>se usa la función: [r,p,k] = residue([1 0 0 16],[1 - 1 0 0])</u>

$$
f(x) = \frac{p(x)}{q(x)} = P(x) + \sum_{i=1}^{m} \sum_{r=1}^{j_i} \frac{A_{ir}}{(x - a_i)^r} + \sum_{i=1}^{n} \sum_{r=1}^{k_i} \frac{B_{ir}x + C_{ir}}{(x^2 + b_i x + c_i)^r}
$$

Ejemplo:

$$
f(x) = \frac{x^3 + 16}{x^3 - 4x^2 + 8x} = 1 + \frac{4x^2 - 8x + 16}{x(x^2 - 4x + 8)}
$$

donde:

$$
\frac{4x^2 - 8x + 16}{x(x^2 - 4x + 8)} = \frac{A}{x} + \frac{Bx + C}{x^2 - 4x + 8}
$$

1 x  $\pm$ 

 $\boldsymbol{\beta}$ 

 $\boldsymbol{x}$ 

 $\frac{x}{\sqrt{24x+6}}$ 

www.cartagena99.com no se hàce responsable de la información contenida en el<br>Al la información en la maja en el doc[umen](#page-0-0)to es filcita o les iona blenes, o derecho

<u>CLAMA SOPANTICULARES, TUTORIAS</u> ED TIME O EN VIA NOTIT LOOS FOR

Finalmente:

Cartagena99

### <span id="page-13-0"></span>Series geométricas

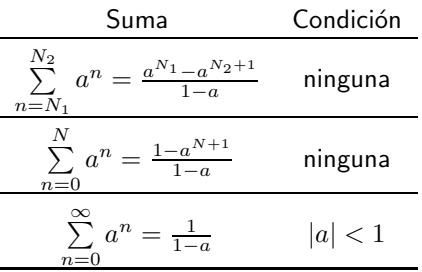

#### Ejercicio

Calcular la suma:

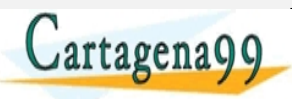

www.martagena99.com no se hace raspgnsable de la información contenida en el<br>Al la información en la información de la contenida es fil·lita o les ional blenes o derecho

কী<br>চী .<br>-<br>5

4 1 2  $\lambda^{\frac{n}{2}}$ 

<u>CLAGES PARTICULARES, TUTORIAS</u> ED TIME O EN VIA NOTIT LOOS FOR

 $\overline{AB}$ 

## <span id="page-14-0"></span>Algunas integrales típicas

$$
\int x^n dx = \frac{1}{n+1} x^{n+1}, \ n \neq 1
$$

$$
\int \sin(ax) dx = \frac{-1}{a} \cos(ax)
$$

$$
\int \cos(ax) dx = \frac{1}{a} \sin(ax)
$$

$$
\int e^{ax} dx = \frac{e^{ax}}{a}
$$

$$
\int xe^{ax} dx = \frac{e^{ax}}{a^2}(ax - 1)
$$

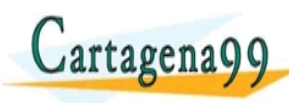

# <u>CLANTES PARTICULARES, TUTORIANS</u> ED TIME O EN VIA NOTIT LOOS FOR

 $J_{\text{old}}$   $J_{\text{old}}$  and  $I_{\text{old}}$  and  $I_{\text{old}}$  curso  $I_{\text{old}}$  curso  $I_{\text{old}}$  and  $I_{\text{old}}$  and  $I_{\text{old}}$  and  $I_{\text{old}}$  and  $I_{\text{old}}$  and  $I_{\text{old}}$  and  $I_{\text{old}}$  and  $I_{\text{old}}$  and  $I_{\text{old}}$  and  $I_{\text{old}}$  and  $I_{\text{old}}$  a www.cartagena99.com no se hace responsable de la información contenida en el<br>Al la información en la indía en el doc[umen](#page-0-0)to es filcita o les iona blenes o derecho.